## **Registration Advising Form** Department of Educational Psychology

All UT students have an Advising Bar placed on their Registration by the Registrar. To have the bar removed, **submit this form to the EDP Department, either by bringing to the EDP main office in SZB 504, or by email to Kim at** kcates@austin.utexas.edu**.** 

*Your faculty adviser's signature is required on this form. If you are not sure who your faculty adviser is, or have concerns about advising, please contact Kim or the Graduate Adviser, Dr. Chris McCarthy.*

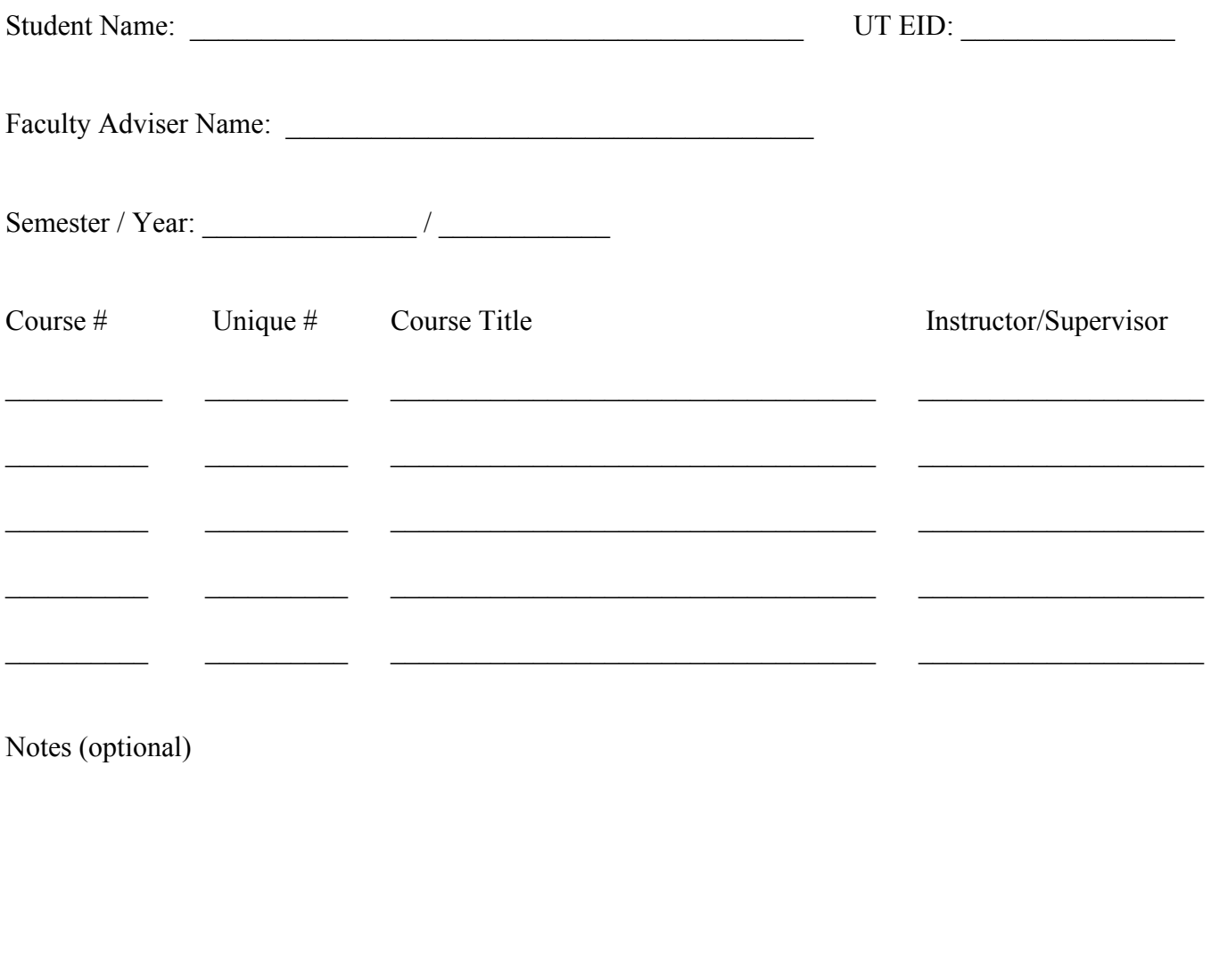

Adviser's Signature Date

*Adviser: By signing here, I acknowledge that I have reviewed this student's Program of Work and approve the course listing above.* 

 $\mathcal{L}_\text{max}$  , and the contribution of the contribution of the contribution of the contribution of the contribution of the contribution of the contribution of the contribution of the contribution of the contribution of t